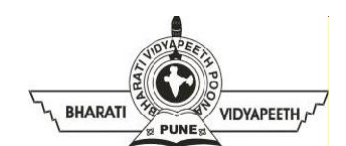

### **BHARATI VIDYAPEETH'S INSTITUTE OF COMPUTER APPLICATIONS & MANAGEMENT**

#### **(BVICAM)**

(Affiliated to Guru Gobind Singh Indraprastha University, Approved by AICTE, New Delhi)A-4, Paschim Vihar, Rohtak Road, New Delhi-110063, Visit us at: [http://](http://www.bvicam.in/)

[www.bvicam.in/](http://www.bvicam.in/)

#### **Lesson Plan**

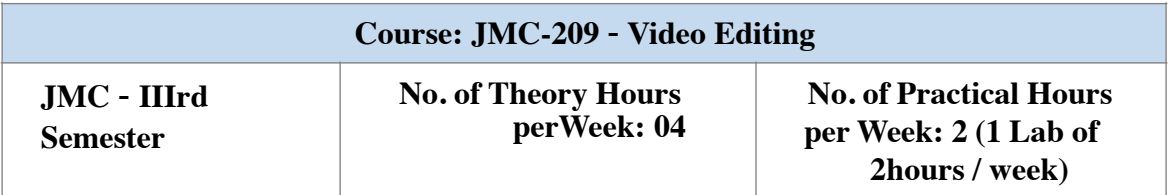

#### **Course Outcome (CO):**

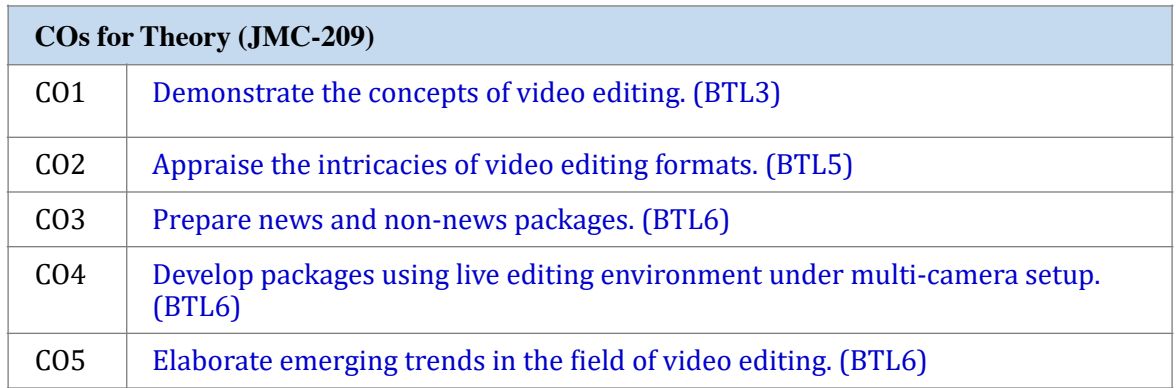

#### **Recommended Books:**

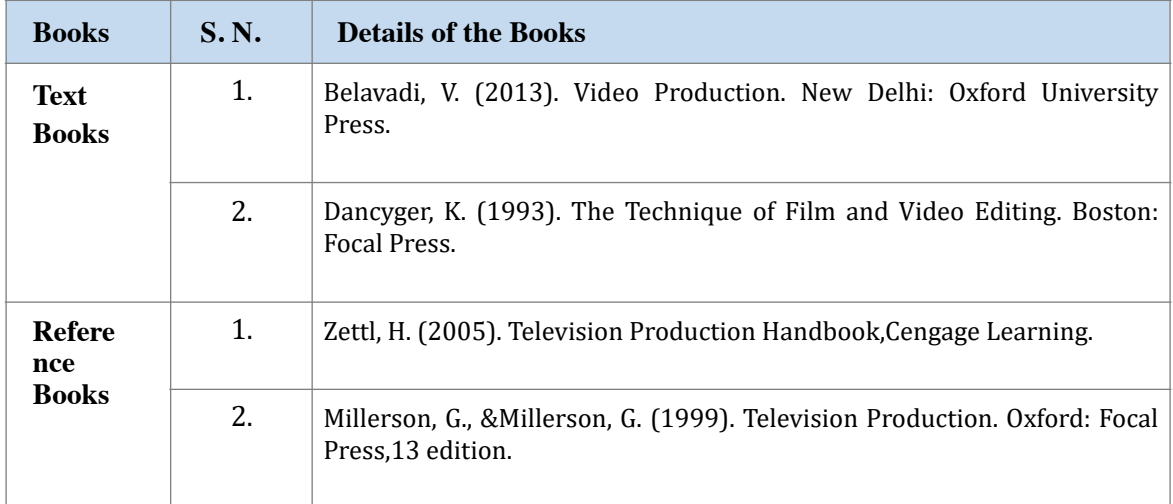

# **Lesson Plan for Theory:**

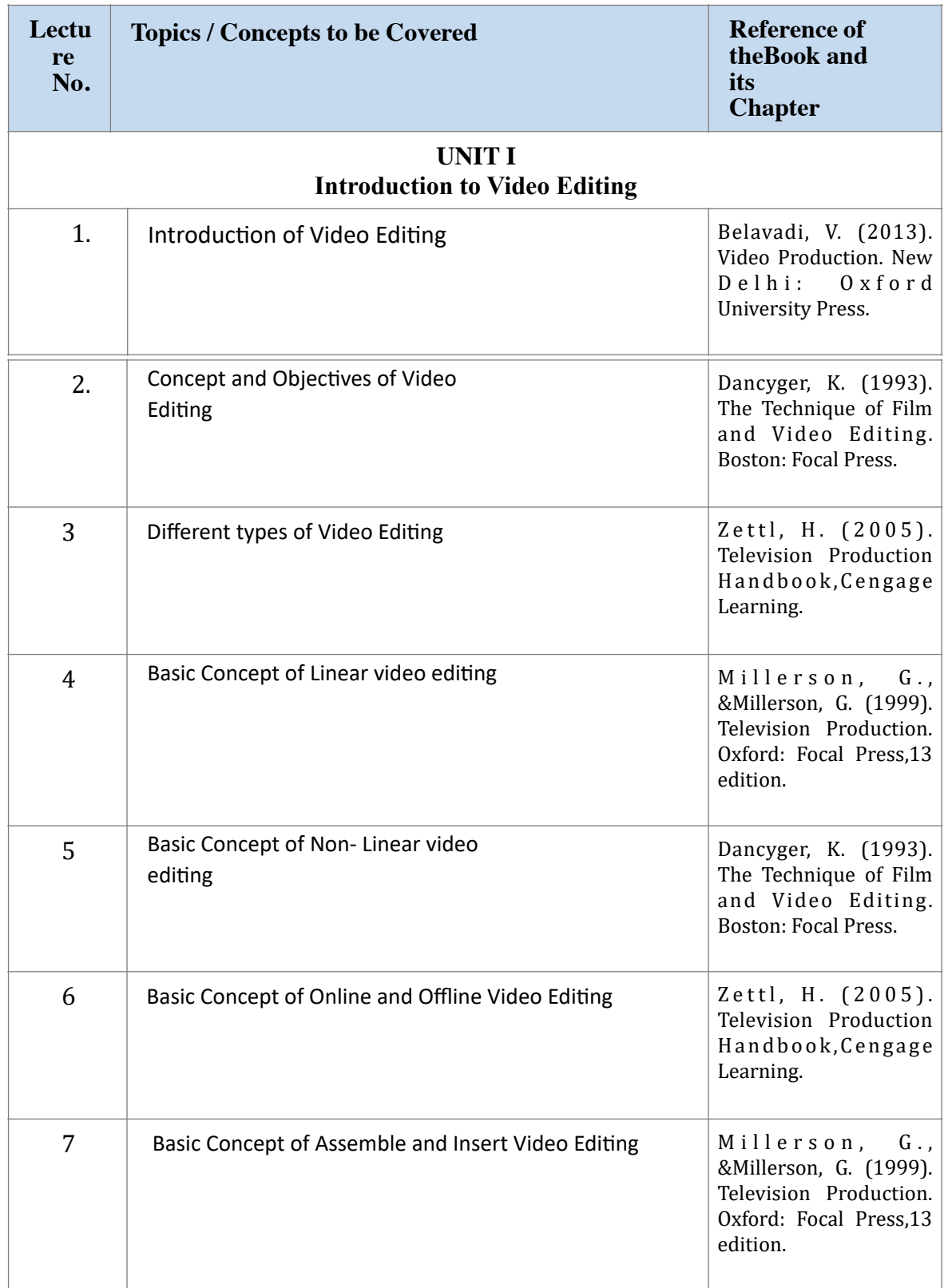

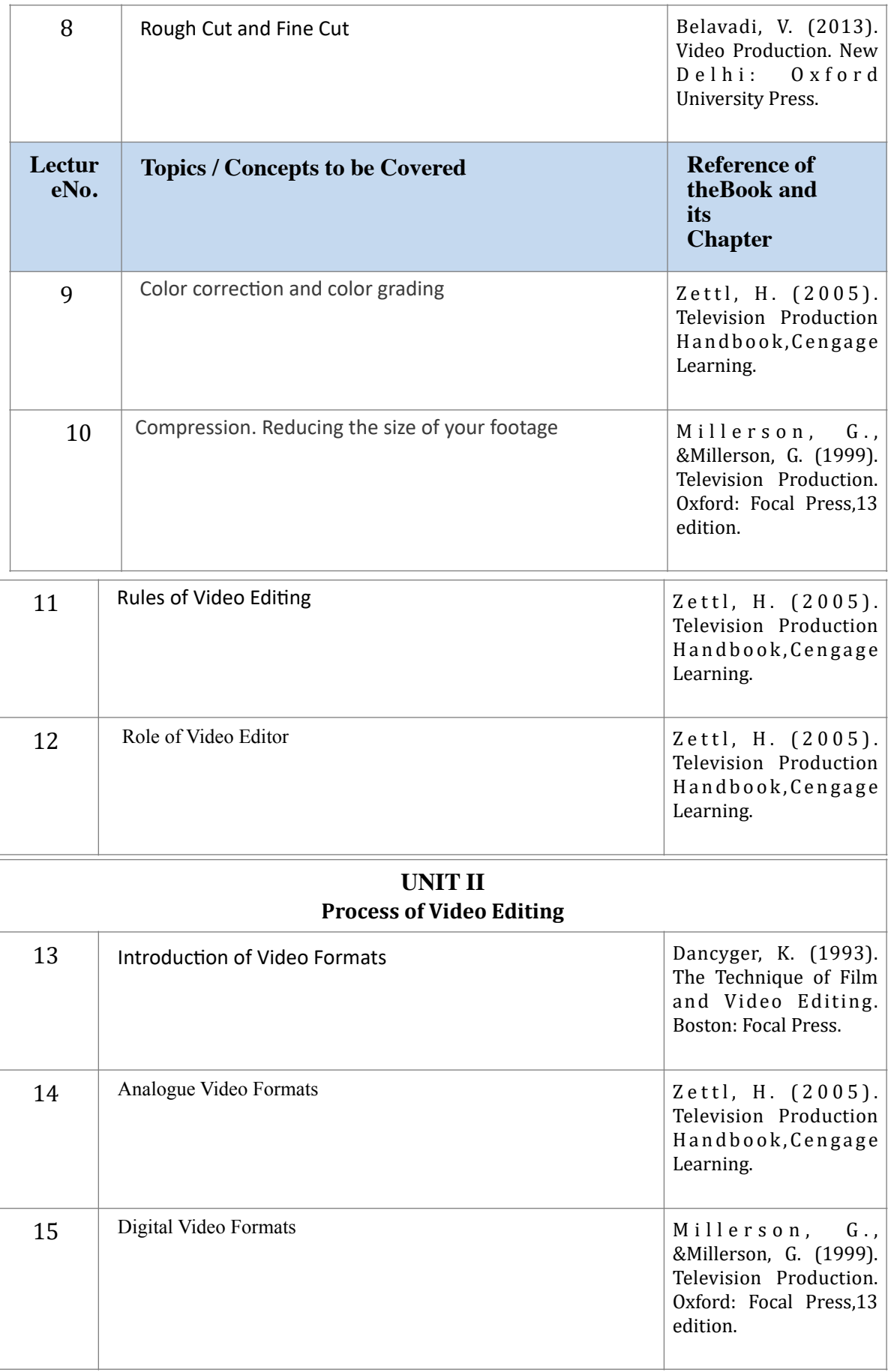

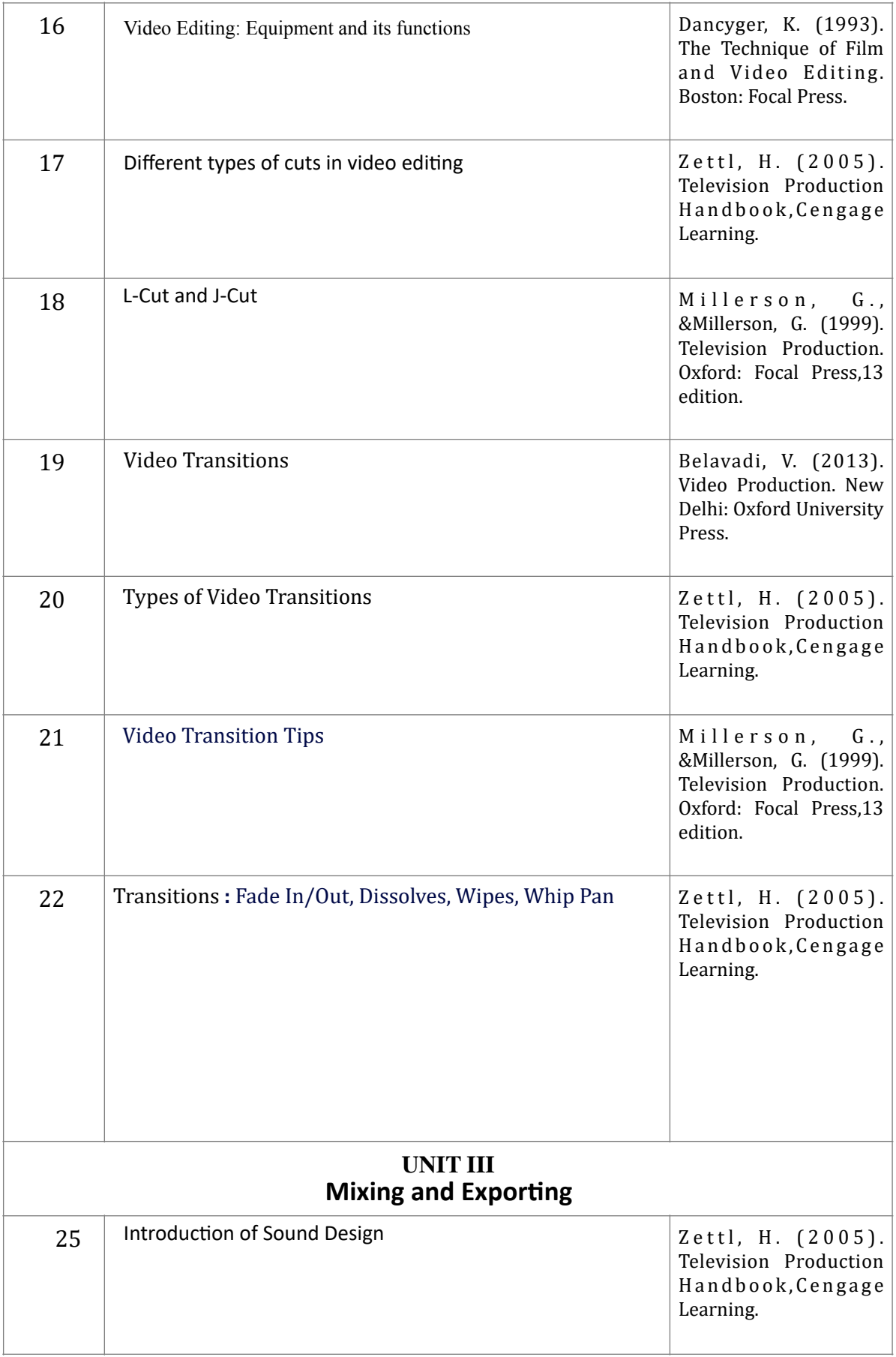

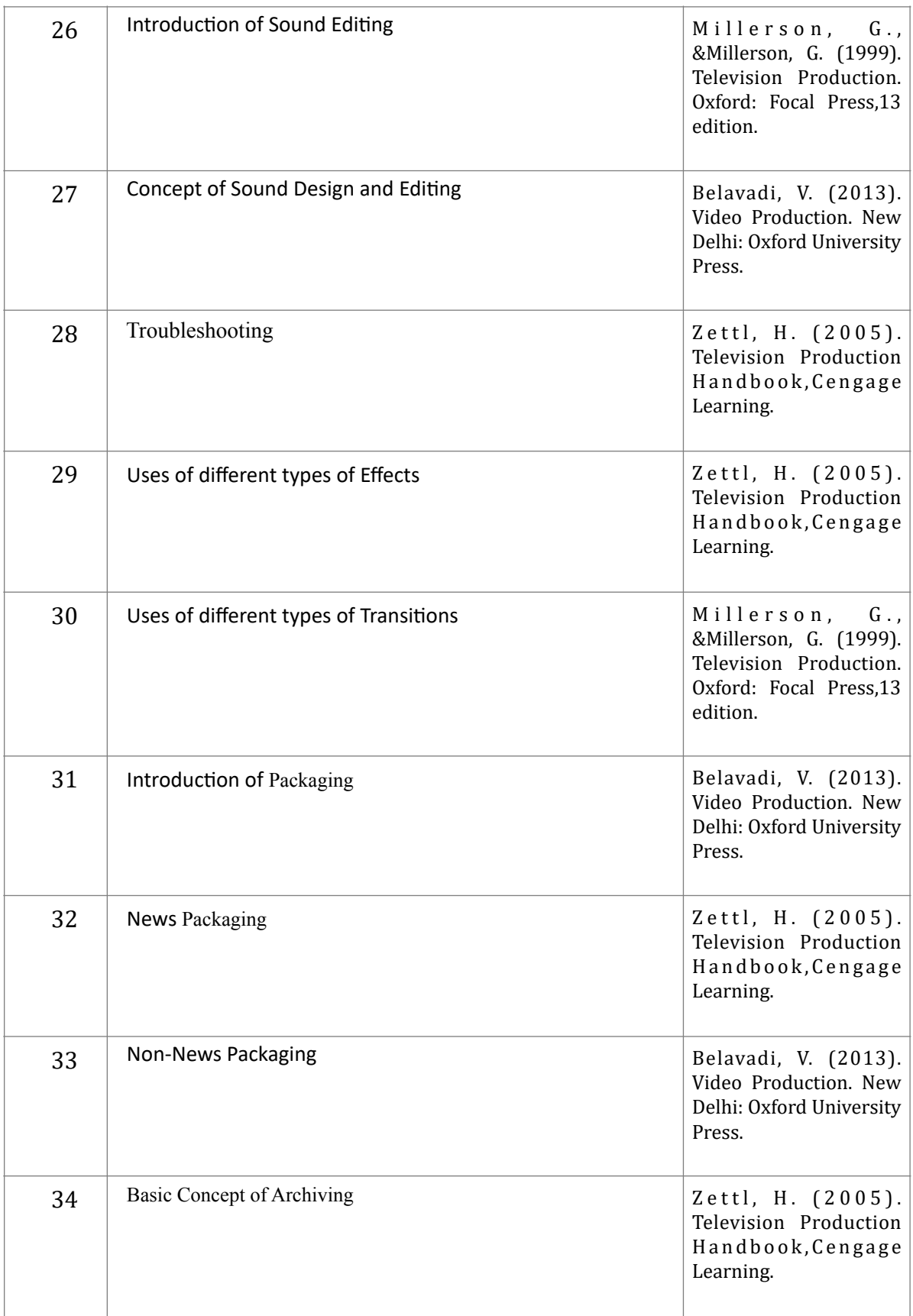

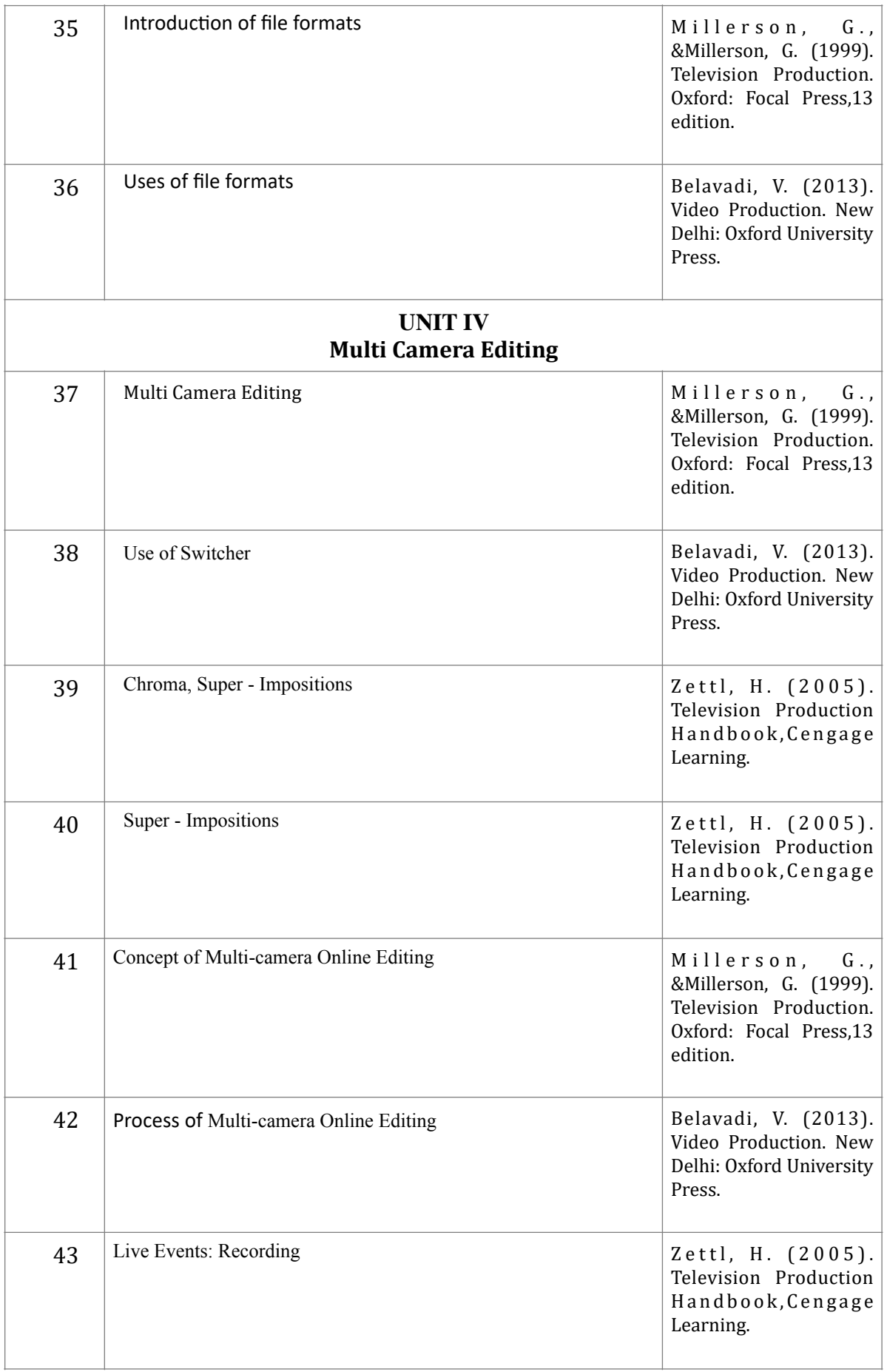

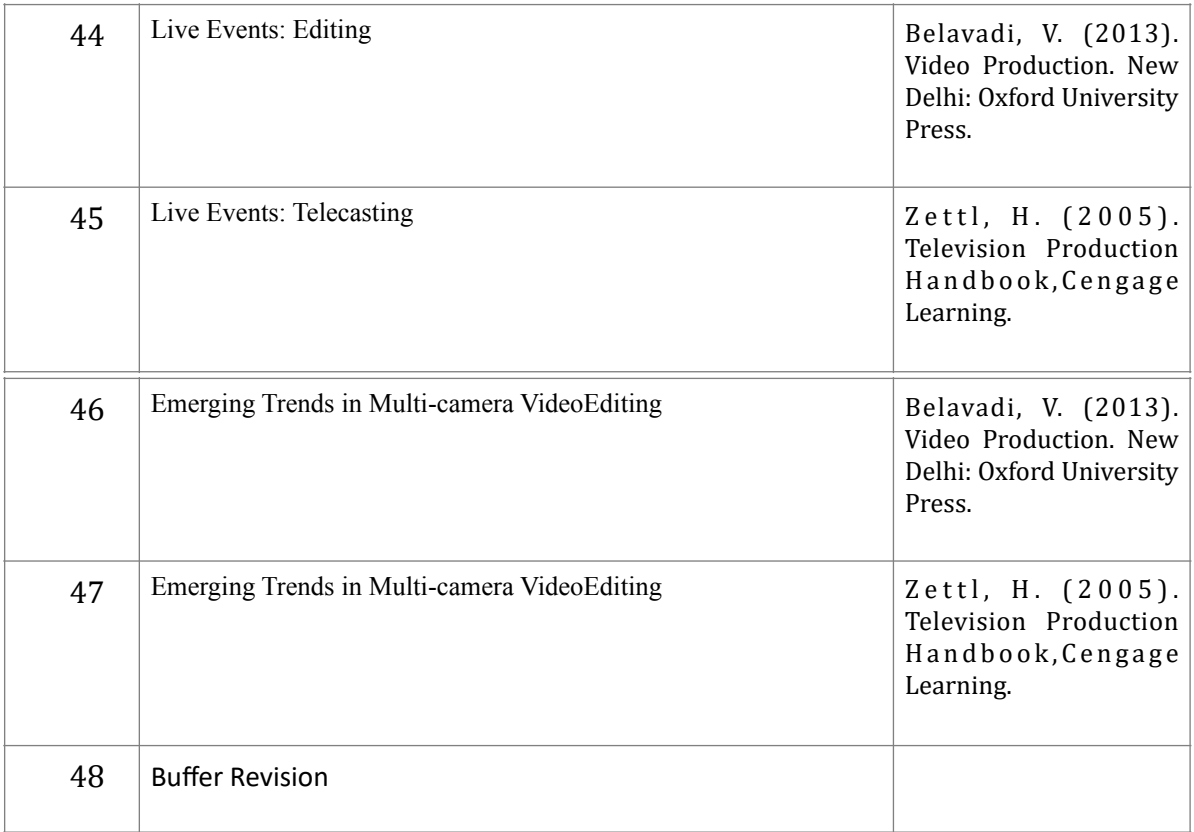

### **Course Outcome (CO):**

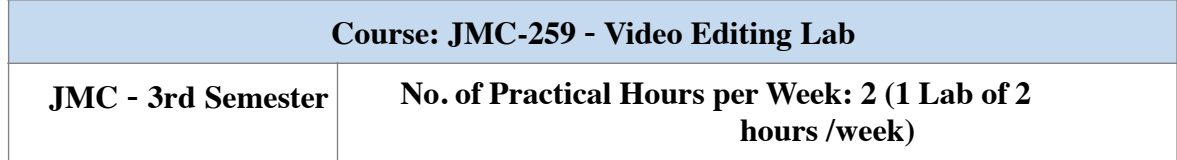

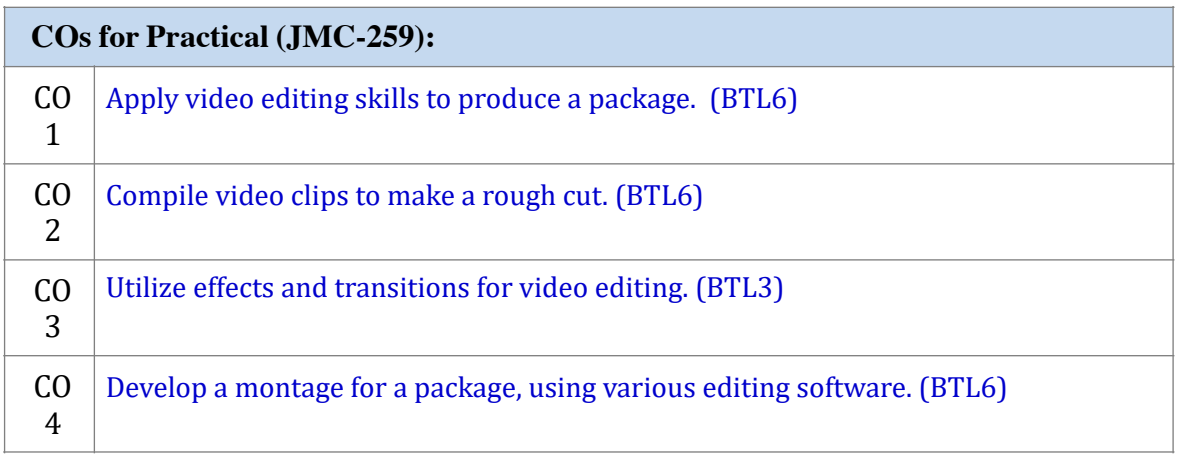

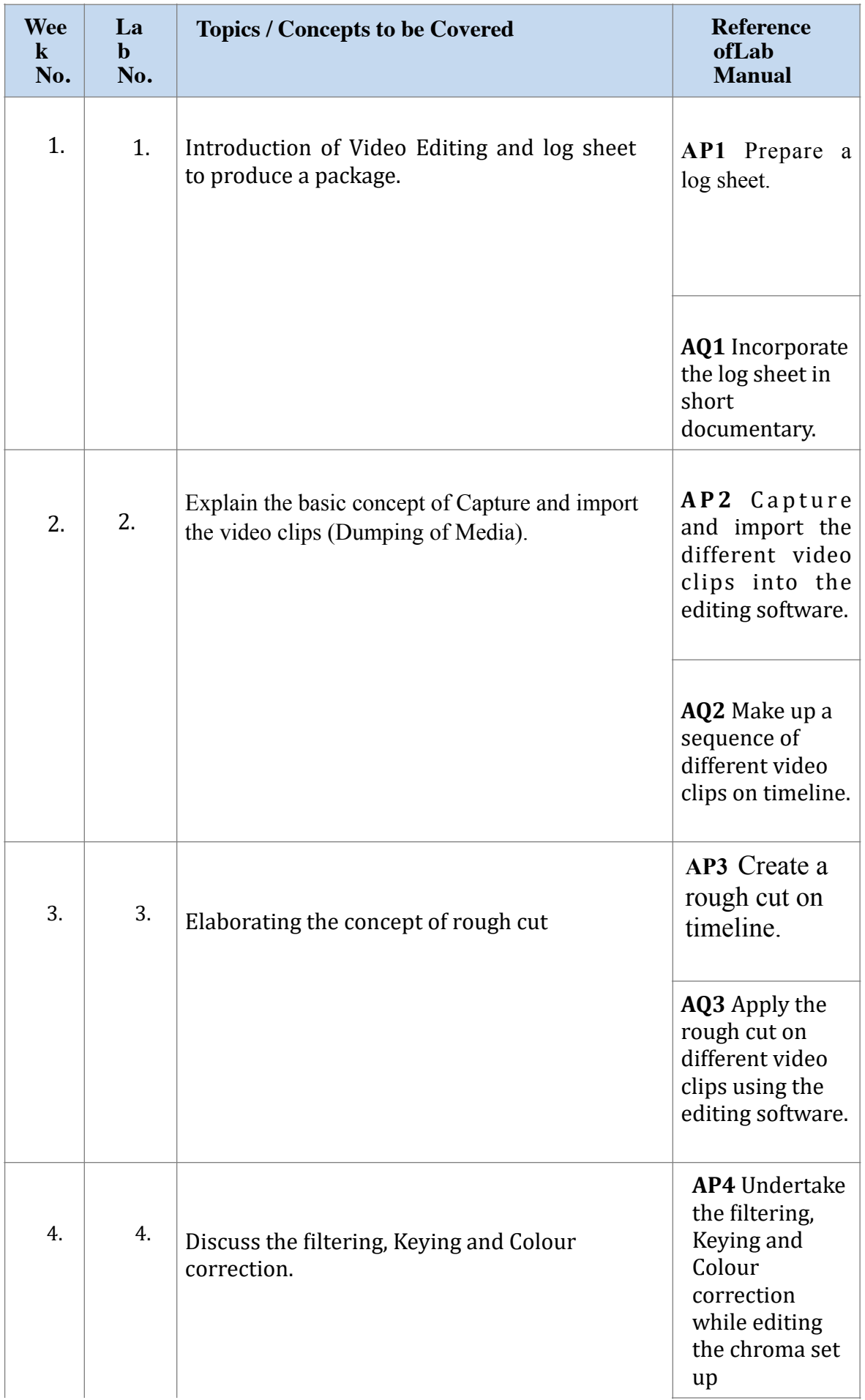

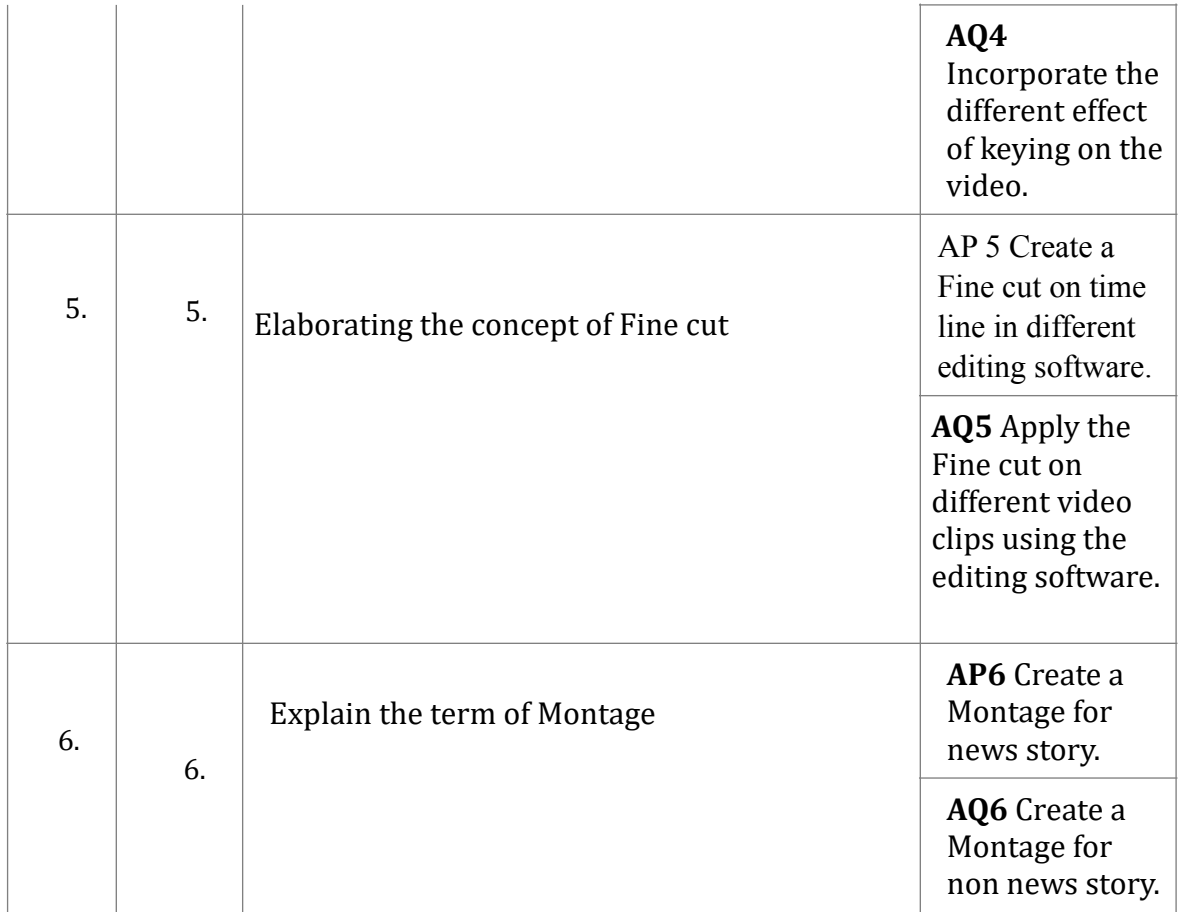

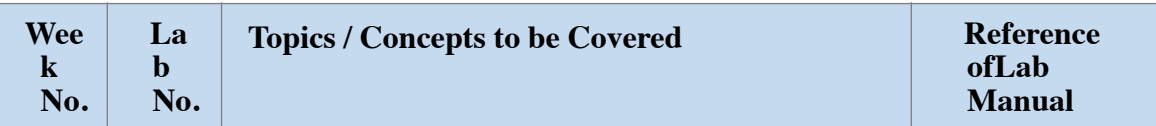

# **Testing Schedule:**

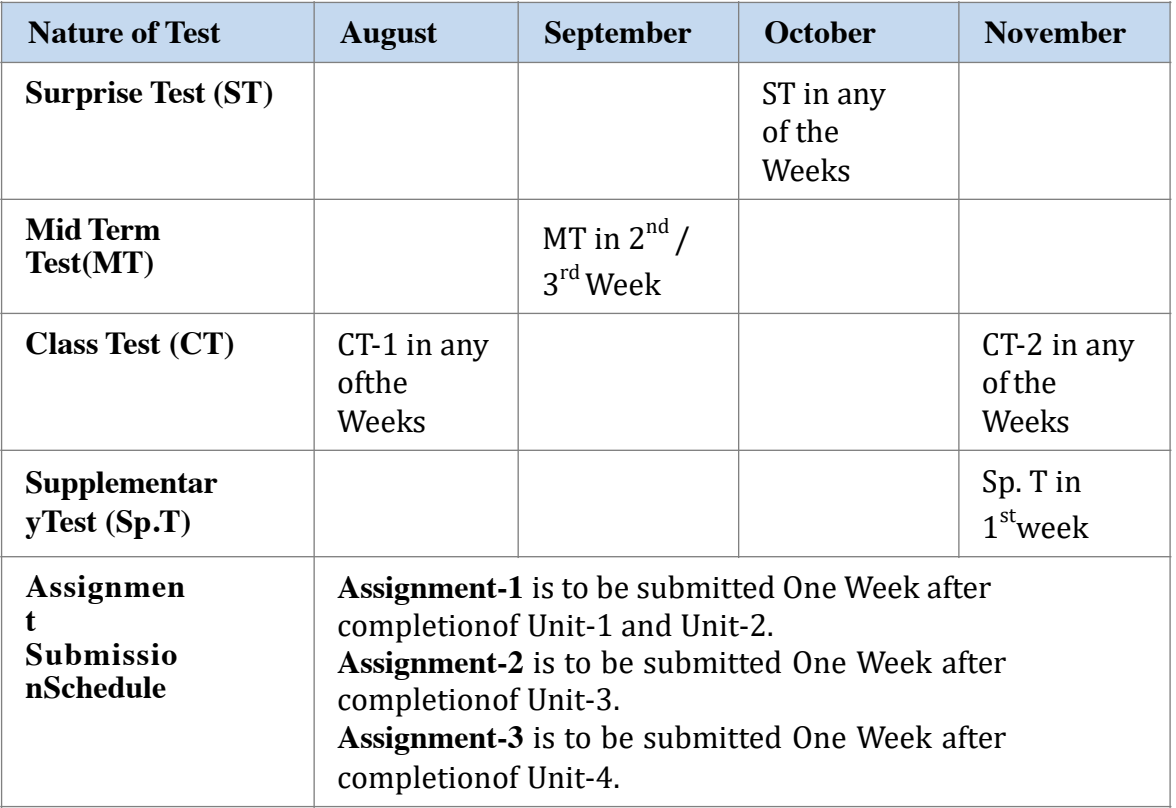

# **Suggested Topics for Presentation:**

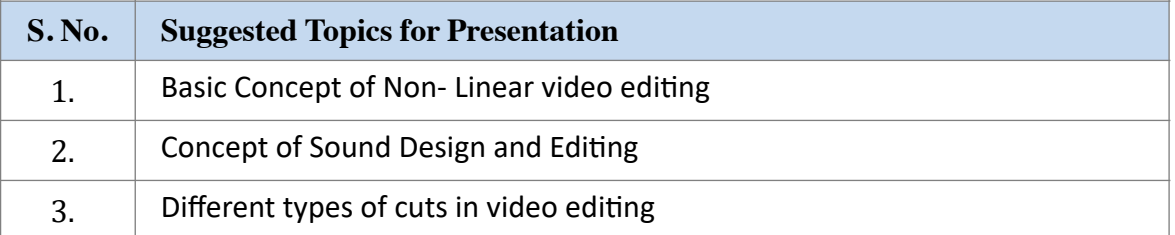

# **Suggested Topics for Projects:**

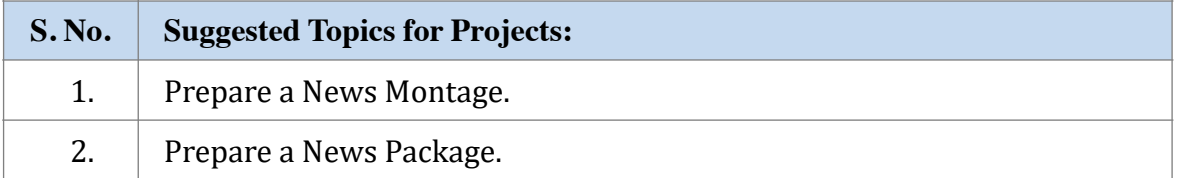